#### **Xicada.net** *Building the ultimate private network*

Derek Konigsberg

octo@logicprobe.org

A project originated among students in ACM/SIG-Networking at Rensselaer Polytechnic Institute

Xicada.net – p.1/16

### **Introduction**

- Casually experimenting with large-scale<br>networks isn't easy networks isn't easy
- The networks we're connected to are usually<br>owned by other people<br>Internet Service Providers owned by other people

Xicada.net

 –p.2/16

- Internet Service Providers Internet Service Providers<br>Universities (i.e. UCF)
- Universities (i.e. UCF)<br>Corporations
- Corporations

## **Problems with ISPs**

- Limited IP address availability
	- Limited IP address availability<br>Network Address Translatic<br>Cusateres is faread to use a
		- Network Address Translation (NAT)<br>Everyone is forced to use conflictin<br>Exanges of private IPs Everyone is forced to use conflicting<br>ranges of private IPs<br>inited unatrease bendwidth ranges of private IPs
- Limited upstream bandwidth<br>Firewalls
- Firewalls
- Firewalls<br>Essentia Essentially, the Internet is cumbersome for<br>networking with your peers, as ISPs basica<br>treat your machines as client-only parts of networking with your peers, as ISPs basically treat your machines as client-only parts of the network.

# **NAT: What is it?**

- Network Address Translation is essentially a<br>hack<br>Hellows vou to serve at reultials corrections if hack
- It allows you to connect multiple computers to<br>the internet while only using a single IP<br>address the internet while only using <sup>a</sup> single IP address
- NAT works by keeping a translation table,<br>which tracks of all the connections between<br>vour computers and other computers on t which tracks of all the connections between your computers and other computers on the internet

## **TCP/IP and Ports**

- When you connect to a machine on the When you connect to a machine on the<br>internet, you have a source port and a<br>destination port. internet, you have <sup>a</sup> source port and <sup>a</sup> destination port.
- Having a unique source port for each Having a unique source port for each<br>connection on your end allows you to<br>multiple independent connections to connection on your end allows you to make multiple independent connections to <sup>a</sup> server.
- Having well-known destination ports on the Having well-known destination ports on the<br>remote server allows you to explicitly conne<br>to different services remote server allows you to explicitly connect to different services
	- Port 80 HTTP (web server)
	- Port 80 HTTP (web server)<br>Port 22 SSH (secure shell Port <sup>22</sup> - SSH (secure shell server)

# **NAT: A typical home network**

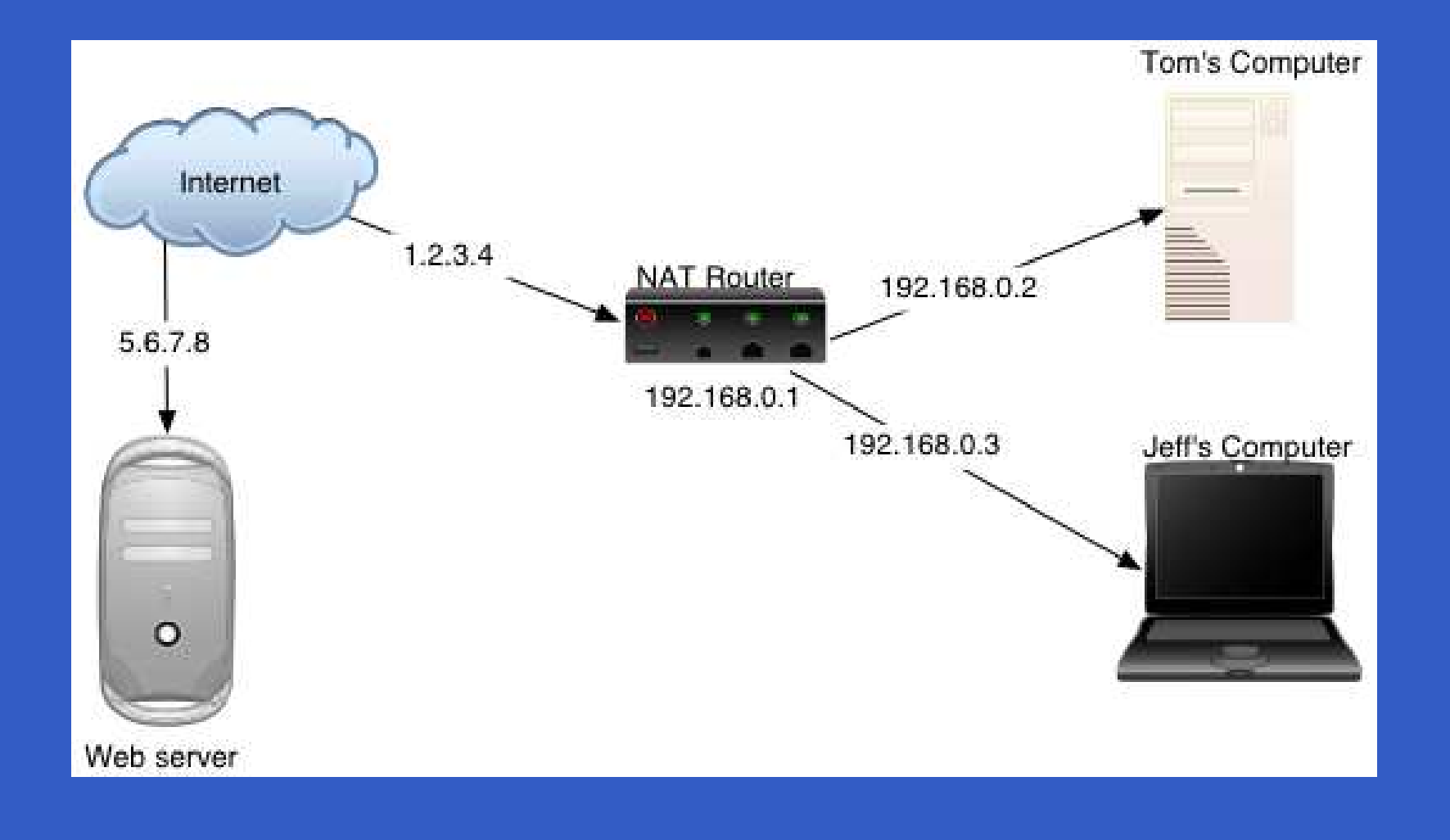

Xicada.net – p.6/16

#### **Where do private IPs come from?**

Three ranges of IP addresses have been<br>designated specifically for private use an<br>not routable on the global internet. designated specifically for private use and are not routable on the global internet.

Xicada.net

 –p.7/16

- $\cdot$  10.0.0.0 10.255.255.255
- 10.0.0.0 10.255.255.255<br>172.16.0.0 172.31.255.2<br>100.100.0.0 100.100.055
- 172.16.0.0 172.31.255.255<br>192.168.0.0 192.168.255.2 192.168.0.0 - 192.168.255.255

## **NAT: How does it work?**

- In a hypothetical situation, both Tom and Jeff<br>want to connect to the same web server. want to connect to the same web server.
- The NAT software then creates a mapping<br>table table

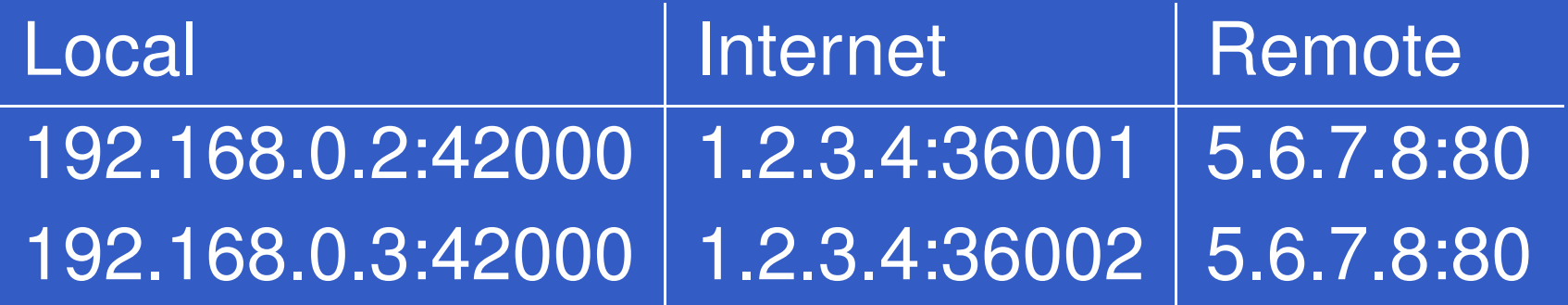

## **NAT: Summary**

- A dynamically created table is used to A dynamically created table is used to<br>translate addresses and ports within p<br>traveling between internal computers translate addresses and ports within packets traveling between internal computers and servers on the internet
- It is also possible to manually create entries in It is also possible to manually create entries in<br>the table so people elsewhere on the internet<br>can connect to servers within your network. the table so people elsewhere on the internet can connect to servers within your network.
- However, when using standard ports, you can However, when using standard ports, you can<br>only make one server of each type visible to<br>the internet. only make one server of each type visible to the internet.

## **How do we fix this?**

- · Let's build our own network!
	- Let's build our own network!<br>• Private IP space will be d<br>Conflicts Private IP space will be delegated to avoid<br>conflicts<br>conflicts conflicts

Xicada.net

 –p.10/16

- We'll build it on top of and around existing<br>infrastructure using:<br>A Secure network tunnels infrastructure using:
	- Secure network tunnels
	- Secure network tunnels<br>Point-to-point wireless
- Point-to-point wireless<br>The managed outing will be managed Routing will be managed dynamically

# **Delegated IP space**

- We use IPs that are private to the whole We use IPs that are private to the whole<br>project, instead of just private to one per<br>network. project, instead of just private to one person's network.
- Chunks of the 10.0.0.0/8 network range are<br>delegated to each site<br>Fite stingly apple attacies may all i.e. a wheat of the delegated to each site
- Effectively, each site is merely a subnet of the greater project network<br> $\frac{10^{11}}{10^{11}}$   $\frac{10^{12}}{10^{12}}$  Rithose greater project network

Xicada.net

 –p.11/16

- 10.1.1.0/24 Bithose
- 10.1.1.0/24 Bithose<br>10.4.1.0/24 Logicpr 10.4.1.0/24 - Logicprobe<br>etc.
- etc.

# **Network tunneling**

- Creates a virtual permanent connection<br>between two machines on the internet between two machines on the internet
- Allows these two machines to behave as if<br>they were directly connected<br>Cimulates are additional naturals interface. they were directly connected
- Simulates an additional network interface on<br>each end<br>Fieffie an these turnagle age he energy interf for each end
- Traffic on these tunnels can be encrypted for<br>security<br>Transplate the foundation are which Yiesds **security**
- Tunnels form the foundation on which Xicada<br>is built<br>in the second term in the second of the second of the second of the second of the second of the second of the second of the second of the second of the second of the sec is built

# **Dynamic routing**

- Building a full-mesh network of tunnels is too<br>hard and impractical<br>Configuring atatio peturerly results in also too hard and impractical
- Configuring static network routes is also too<br>hard and impractical<br>Duramia resulting allows avery analogie resultare to hard and impractical
- Dynamic routing allows everyone's routers to Dynamic routing allows everyone's routers to<br>talk to each other, and figure out their routing<br>tables all by themselves. talk to each other, and figure out their routing tables all by themselves.
- We do this with a protocol called OSPF<br>(Open Shortest Path First) (Open Shortest Path First)

## **What do I need to join the network?**

- An internet connection with a functionally<br>static IP address<br>Cational: Wireless line of sight to enather static IP address
- Optional: Wireless line-of-sight to another<br>participant<br>A computer to function as a reuter an the participant
- A computer to function as a router on the<br>edge of your network<br>Needs two network interface cards edge of your network
	- Needs two network interface cards
	- Needs two network interface cards<br>Should run an OS such as: OpenE<br>FreeBSD Linux Should run an OS such as: OpenBSD,<br>FreeBSD, Linux<br>Could also use a real router (i.e. Cisco FreeBSD, Linux
	- Could also use a real router (i.e. Cisco)<br>capable of OSPF and IPSec . . . . capable of OSPF and IPSec

 –p.14/16

# **How else can I help out?**

- Project documentation
- **Project documentation<br>Network configuration** Network configuration management<br>Figuring out network setups
- · Figuring out network setups
- Figuring out network setups<br>Infrastructure services (DNS Infrastructure services (DNS, search engines,<br>etc.)<br>Anglications (distributed files retains NeID etc.)
- Applications (distributed filesystems, VoIP,<br>etc.) etc.)

#### **Questions? Comments?**

If interested, please e-mail me at: octo@logicprobe.org

For scattered project notes and mailing list archives: http://www.xicada.net

> Slides produced with Prosper and ATEX http://prosper.sourceforge.net

> > Xicada.net

 –p.16/16